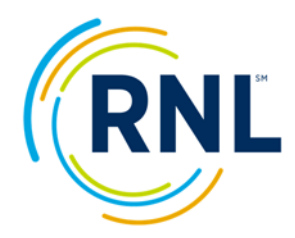

## **Directions for Completing the SSI, ASPS and PSOL Infographics**

- 1. Save the infographic to your local computer
- 2. Login to your RNL Client Portal and select the Main Report from the SmartView options
- 3. At the top of the infographic, fill in the term when the survey was administered (i.e. Spring 2021) along with your school name and the total number of students who completed the survey. (This number can be found by combining the total number of students and the number of no answers from any of the demographic variables in the Demographic segment of your results).
- 4. **In section 1** Our Institutional Strengths: list your top 5 strengths from the Strategic Planning Overview segment of your results.

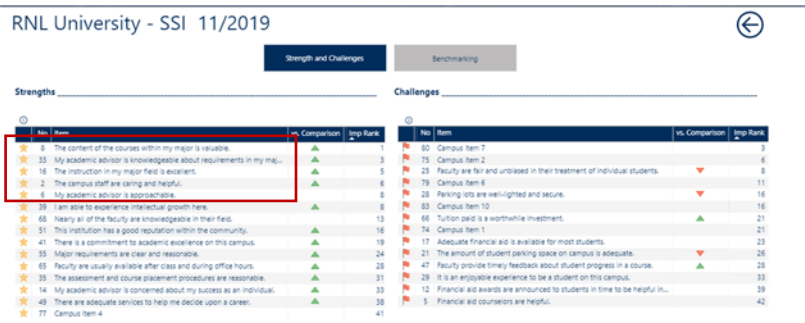

5. **In section 2** Our Institutional Challenges: list your top 5 challenges from the Strategic Planning Overview segment of your results.

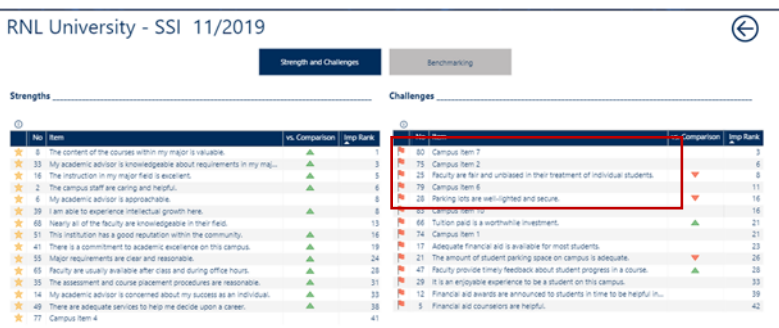

- 6. **In section 3** Next steps on campus: include activities planned at your institution. Here are a few examples, but you are encouraged to reflect what will be done at **your** campus:
	- The college will be conducting focus groups with students on campus to better understand how the challenge items are interpreted.
	- We will also be sharing the results more widely with faculty, staff, administration, alumni and the entire student body through a variety of communication vehicles.
	- Additional data slicing will be done to better understand how students in various demographic subpopulations feel about their experience here, so responses can be targeted appropriately.

7. **Section 4** The Importance of Institutional Choice: refer to the Demographics segment of your report and enter the percentage of students (rounding as necessary) that indicated that your institution was their First choice, Second choice or Third choice.

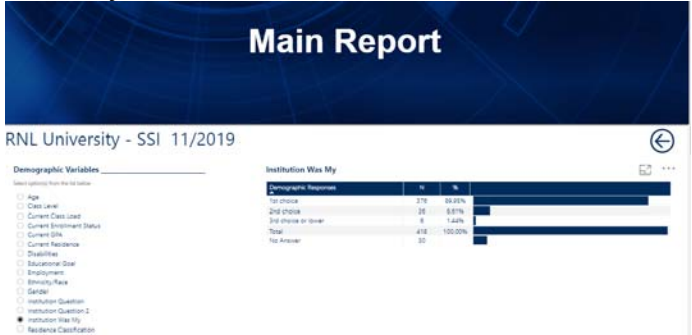

8. **Section 5** What Factors Influence Our Students to Enroll: For this section, go to the Item Percentage segment, scroll to the bottom for the items that are rated for importance only and enter the corresponding percentages for Financial Aid, Cost and Academic Reputation.

|               | 81%                                                                                                    | 79%                |                                                                     |
|---------------|----------------------------------------------------------------------------------------------------|--------------------|---------------------------------------------------------------------|
|               | 77%                                                                                                    | 83%                |                                                                     |
|               | 91%                                                                                                    | 78%                |                                                                     |
|               | 55%                                                                                                    | 58%                |                                                                     |
|               | 22%                                                                                                    | 36%                |                                                                     |
|               | 69%                                                                                                    | 46%                |                                                                     |
|               | 64%                                                                                                    | 58%                |                                                                     |
|               | 56%                                                                                                    | 60%                |                                                                     |
|               | 69%                                                                                                    | 64%                |                                                                     |
|               |                                                                                                    |                    |                                                                     |
|               |                                                                                                    |                    | <b>RNI</b><br><b><i>Powered B</i></b>                               |
| Scale Summary | Item Percentage                                                                                                    |                    |                                                                     |
|               | 91 Financial aid as factor in decision to enroll.<br>92 Academic reputation as factor in decision to enroll.<br>Size of institution as factor in decision to enroll.<br>94 Opportunity to play sports as factor in decision to enroll.<br>Recommendations from family/friends as factor in decision to enroll.<br>96 Geographic setting as factor in decision to enroll.<br>97 Campus appearance as factor in decision to enroll.<br>98 Personalized attention prior to enrollment as factor in decision to enroll.<br>Strategic Planning Overview | <b>Item Report</b> | National Group Means are based on 173,757 records<br>Summary Report |

Note: This section does NOT appear on the PSOL infographic.

9. **Section 6** Bottom Line Indicators: To complete this section, refer to the Summary Report segment. Add together the percentage responses for Satisfied/Very Satisfied for your institution and for the national comparison group. Similarly, add together the percentage responses for Probably/Definitely would enroll again for your institution and the national comparison group.

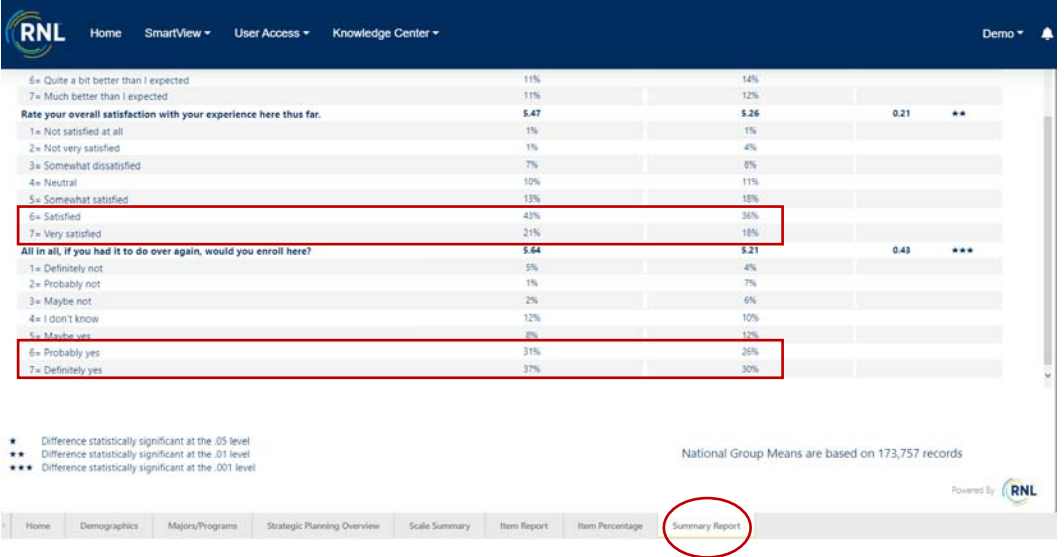

10. At the bottom of the infographic, enter the appropriate name and contact information for the person who campus who will be available to answer any questions.

The same types of information from the infographic can be inserted into the slides of the PowerPoint template which is also available to download on this site.

If you have any questions, contact

- Shannon Cook (Shannon.Cook@RuffaloNL.com) or
- Julie Bryant (Julie.Bryant@RuffaloNL.com)

We welcome your feedback and ideas of how you are using these resources for your student success efforts.